## **SEP** - **Enquiry Handling**

Note: multi enquiries from the same customer, process of closing of an enquiry and enquiry status changes are not shown here to simplify the flow

**KEY**

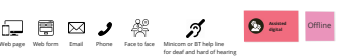

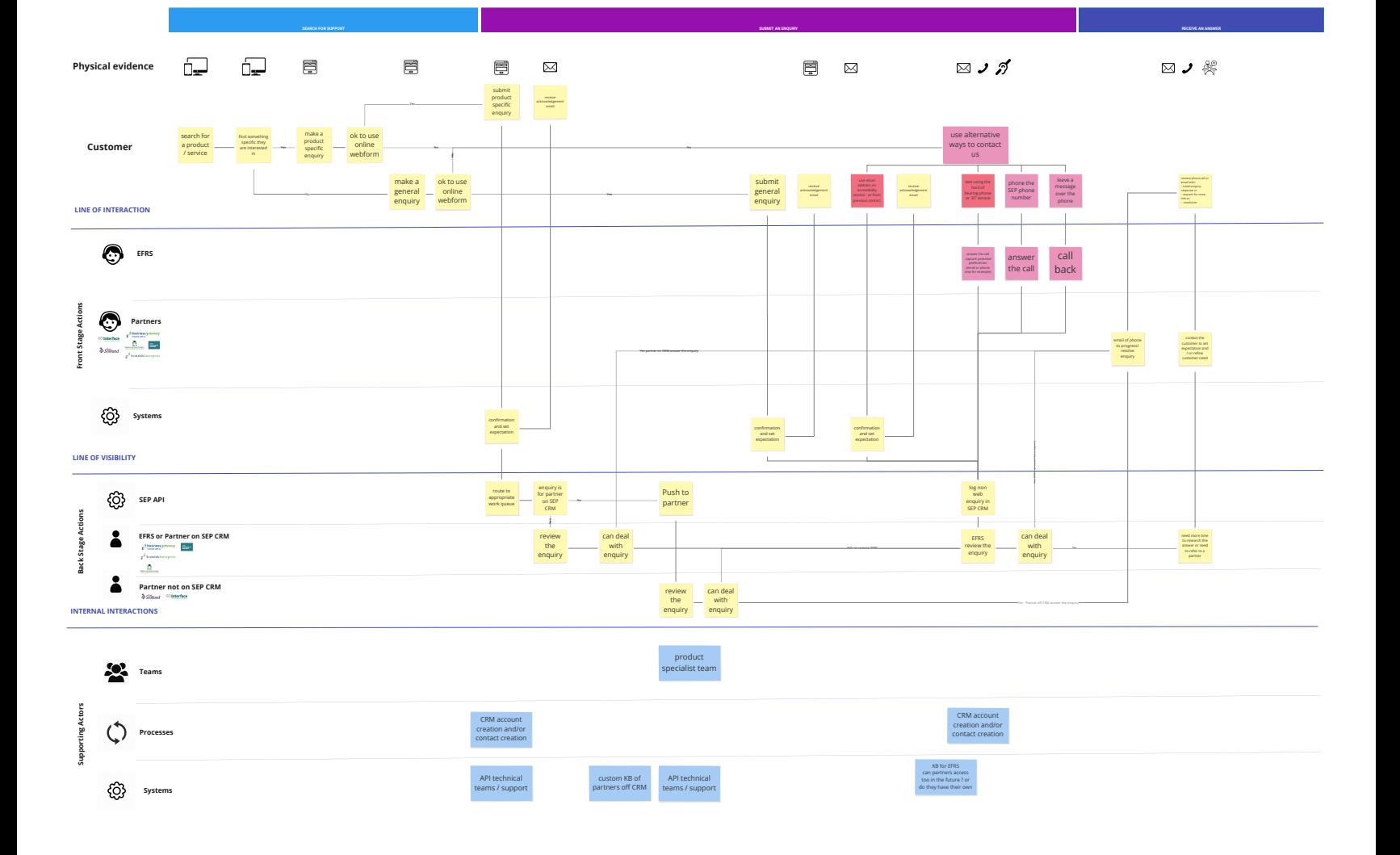